# The book was found

# Hacking: Hacking Made Easy 1: Beginners: Python: Python Programming For Beginners, Computer Science, Computer Programming

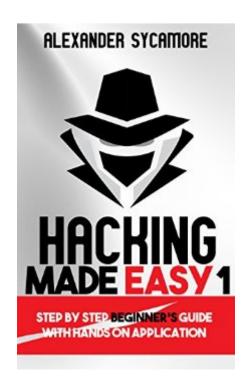

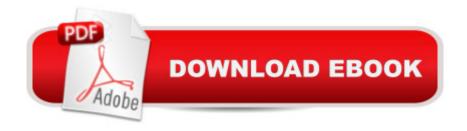

# **Synopsis**

â...â...NEW RELEASE!!â...â... Get This Book At A Limited Time Discount of \$2.99 Usual Price \$4.99 Coming Soon - Other Books In This Series Hacking Made Easy 2, Python Made Easy 1Interested In Learning How To Hack But Donâ ™t Know How To Begin? Hacking Made Easy 1 would guide you through the process of hacking with some practical applications and prepare you for the 2nd book "Hacking Made Easy 2" Where you will learn extremely useful hacking techniques such as how to hack a Facebook Account, Wifi Password & even how to safeguard your very own WordPress site which a very important thing to know. What Can You Expect to Learn This book contains proven steps and strategies on how to become a true hacker novice. This book is not all inclusive by any means. The first half of the book is dedicated to educating you on what hacking is, clearing up truth from fiction, bringing you up to speed on what to expect and giving you an overall picture of what the world of hacking is all about. The second half of the book is the meat and potatoes. This is where we hold your hand and walk you through some scenarios you or someone you know are likely to encounter in which hacking can prove a useful solution. Hereâ ™s an inescapable fact: hacking influences your life whether you choose to read this book or not. Your knee jerk reaction to that is probably something like â œThatâ ™s garbage, none of my accounts have ever been hacked.â • or â œHow could he know that?â •As you will come to learn there is a lot more to hacking than stealing data and electronic mischief. It is our hope youâ ™II find the following information useful and entertaining, but here and now lâ ™m going to hit you with a disclaimer. Do not start this book with the expectation that upon completion you will be a hacker. Thatâ ™s beyond the power of any one book to bestow. My expectation is of a more humble and reasonable sort; I expect this book to be a litmus test for you. Upon finishing this book you should be armed with enough knowledge to know if hacking is something you truly wish to pursue. If you do not develop your skills and knowledge base after reading this, hacking will be like that hobby you took up for a while and then forgot about. For me it was playing the trumpet. In middle school I saw a parade and was captivated by a jazzy tune some trumpet players were jamming out. After that I just had to become one myself. I made a pretty good run of it by taking some lessons and ended up playing trumpet in my high school marching band for four years. Being a trumpet player even helped me land my first girlfriend. No, I didnâ ™t use it as a blunt weapon, she was a saxophone and our sections sat next to each other. Alas, all that is over a decade behind me and that trumpet now resides in the land of the lost called my attic. I havenâ ™t touched it in years and couldnâ ™t do much more than fumble through a scale now. The moral of the story is this book is only going to give you basic facts and advice about hacking. How you use the informationâ | if you use it at all and how far you go with it are left up to your own discretion, effort, ability and drive. What Else You Can Expect to Find Insideâ |.. The Many Kinds of Hackers, The Good, The Bad & The Unclear How To Get Started Explained With Recommended Programming Language The Requirements Of Being A Good Hacker Popular Tools For Hacking Step-By-Step Instructions For Beginners For Practical Application And Much Much More !! Are You Ready To Begin Your Adventure To Becoming A Genius Hacker? Click The Buy Now With 1-Click Button Now And Enjoy This Book For A Limited Time Discount!

## **Book Information**

File Size: 930 KB

Print Length: 60 pages

Simultaneous Device Usage: Unlimited

Publisher: Ash Publishing (August 5, 2016)

Publication Date: August 5, 2016

Sold by:Â Digital Services LLC

Language: English

ASIN: B01JV7R7HQ

Text-to-Speech: Enabled

X-Ray: Not Enabled

Word Wise: Not Enabled

Lending: Not Enabled

Enhanced Typesetting: Not Enabled

Best Sellers Rank: #9,682 Paid in Kindle Store (See Top 100 Paid in Kindle Store) #1 in Kindle Store > Kindle eBooks > Engineering & Transportation > Engineering > Computer Technology > Remote Sensing #1 in Books > Computers & Technology > Programming > Languages & Tools > C & C++ > Tutorials #1 in Kindle Store > Kindle eBooks > Education & Teaching > Higher & Continuing Education > Adult & Continuing Education

### Customer Reviews

The first few chapters of the cover consist mostly of theory which is helpful for beginners with no knowledge of hacking. The author sets out the criteria for being a hacker by talking about recommended programming languages as well as the pre-requisites/qualities of becoming a good hacking. This book doesnâ ™t seem to be too technical as compared to the other hacking books I have read, it seems like the author is trying to give people a full picture of what it is like to be a

hacker such that people are able to decide whether it is a path that they truly want to pursue. The practical sections of this book- Hacking computer account passwords using command prompt-Flashing a router allowing it to operate outside the normal spectrum (The jailbreaking equivalent of a cell phone- Pretty useful IMO)- Man in the middle attack (Alteration of communication between 2 parties)- Hiding & finding IP address- Spoofing a phone call- Remote access (Accessing a computer from a remote distance)- Recovering deleted files after they have been cleared from the recycle binWho would this book be useful for and not useful forâ [Well, I would say that if you are expecting to get a hacking book with a bunch of codes with advanced techniques then this book isnâ TMt for you. However, if you are a beginner who is just starting out that need a good introduction to the hacking world this book does have a comprehensive explanation about the starting out phase as well as useful practical applications related to hacking. I feel that this book generally goes straight to the point and covers things that require being covered.

### Download to continue reading...

Python: PYTHON CRASH COURSE - Beginner's Course To Learn The Basics Of Python Programming In 24 Hours!: (Python, Python Programming, Python for Dummies, Python for Beginners, python crash course) Hacking: Hacking Made Easy 1: Beginners: Python: Python Programming For Beginners, Computer Science, Computer Programming Python: Learn Python In A DAY! - The Ultimate Crash Course to Learning the Basics of Python In No Time (Python, Python Course, Python Development, Python Books, Python for Beginners) Programming #45: Python Programming Professional Made Easy & Android Programming In a Day! (Python Programming, Python Language, Python for beginners, ... Programming Languages, Android Programming) Hacking: The Ultimate Beginners Guide (Computer Hacking, Hacking and Penetration, Hacking for dummies, Basic security Coding and Hacking) (Hacking and Coding Book 1) HACKING: Beginner's Crash Course - Essential Guide to Practical: Computer Hacking, Hacking for Beginners, & Penetration Testing (Computer Systems, Computer Programming, Computer Science Book 1) Hacking: Ultimate Hacking for Beginners, How to Hack (Hacking, How to Hack, Hacking for Dummies, Computer Hacking) PYTHON: Python in 8 Hours, For Beginners, Learn Python Fast! A Smart Way to Learn Python, Plain & Simple, Learn Python Programming Language in Easy Steps, A Beginner's Guide, Start Coding Today! Hacking: How to Hack Computers, Basic Security and Penetration Testing (Hacking, How to Hack, Hacking for Dummies, Computer Hacking, penetration testing, basic security, arduino, python) HACKING: Learn Hacking FAST! Ultimate Course Book For Beginners (computer hacking, programming languages, hacking for dummies) Python: Learn Python FAST - The Ultimate Crash Course to Learning the Basics of the Python Programming

Language In No Time (Python, Python Programming, ... (Learn Coding Fast with Hands-On Project 7) Hacking: Beginner's Guide to Computer Hacking, Basic Security, Penetration Testing (Hacking, How to Hack, Penetration Testing, Basic security, Computer Hacking, Hacking: Wireless Hacking, How to Hack Wireless Networks, A Step-by-Step Guide for Beginners (How to Hack, Wireless Hacking, Penetration Testing, Social ... Security, Computer Hacking, Kali Linux) Hacking University: Freshman Edition Essential Beginner's Guide on How to Become an Amateur Hacker (Hacking, How to Hack, Hacking for Beginners, Computer ... (Hacking Freedom and Data Driven Book 1) Hacking: The Ultimate Beginners Guide (Hacking, How to Hack, Hacking for Dummies, Computer Hacking, Basic Security) Python: Learn Web Scraping with Python In A DAY! - The Ultimate Crash Course to Learning the Basics of Web Scraping with Python In No Time (Web Scraping ... Python Books, Python for Beginners) C++: C++ and Hacking for dummies. A smart way to learn C plus plus and beginners guide to computer hacking (C++ programming, C++ for Beginners, hacking, ... language, coding, web developing Book 2) C++: Beginners Guide to Learn C++ Programming Fast and Hacking for Dummies (c plus plus, C++ for beginners, JAVA, programming computer, hacking, how to ... Programming, Coding, CSS, Java, PHP Book 5) Programming Raspberry Pi 3: Getting Started With Python (Programming Raspberry Pi 3, Raspberry Pi 3 User Guide, Python Programming, Raspberry Pi 3 with Python Programming) Programming #57: C++ Programming Professional Made Easy & Android Programming in a Day (C++ Programming, C++ Language, C++for beginners, C++, Programming ... Programming, Android, C, C Programming)

<u>Dmca</u>